Муниципальное общеобразовательное учреждение «Средняя общеобразовательная школа имени Героя Советского Союза С.М. Иванова» р.п. Турки Турковского района Саратовской области

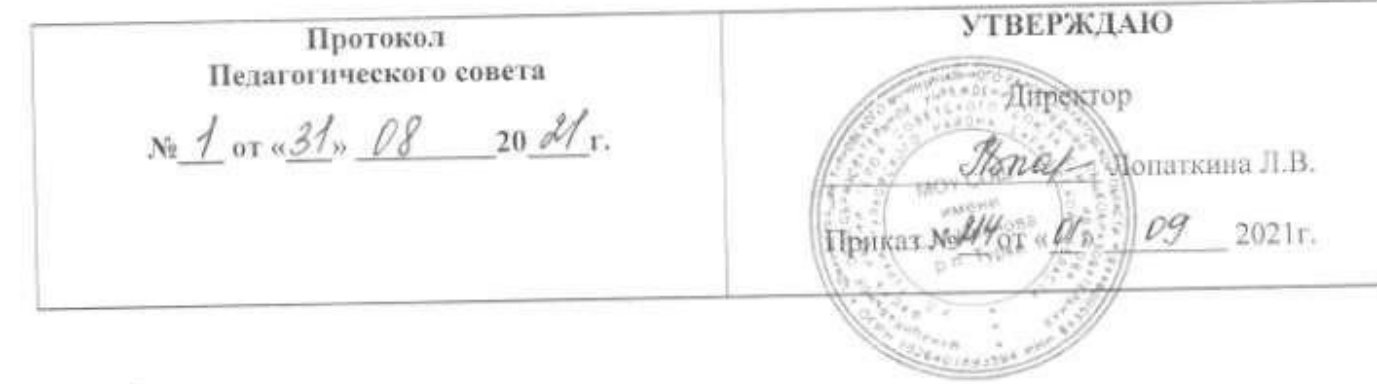

# ДОПОЛНИТЕЛЬНАЯ ОБЩЕОБРАЗОВАТЕЛЬНАЯ ПРОГРАММА

# Робототехника

Направленность: техническая Срок реализации: 1 год Классы: 8, 9, 10,11 Количество часов: 64 Учитель: Поляков В.В.

р.п. Турки 2021-2022 г.г.

### **Направленность Программы - естественнонаучная. Уровень освоения Программы - базовый**

#### **Актуальность и особенность программы**

Основным содержанием данного курса являются занятия по техническому моделированию, сборке и программирования роботов.

Актуальность курса заключается в том, что он направлен на формирование творческой личности, живущей в современном мире. Технологические наборы LEGO MINDSTORMS EV3 ориентированы на изучение основных физических принципов и базовых технических решений, лежащих в основе всех современных конструкций и устройств.

На занятиях используются конструкторы наборов ресурсного набора серии LEGO MINDSTORMS EV3.

Используя персональный компьютер или ноутбук с программным обеспечением, элементы из конструктора, ученики могут конструировать управляемые модели роботов. Загружая управляющую программу в специальный микрокомпьютер, и присоединяя его к модели робота, учащиеся изучают и наблюдают функциональные возможности различных моделей роботов. Робот работает независимо от настольного компьютера, на котором была написана управляющая программа. Получая информацию от различных датчиков и обрабатывая ее, EV3 управляет работой моторов.

Итоги изученных тем подводятся созданием учениками собственных автоматизированных моделей, с написанием программ, используемых в своих проектах, и защитой этих проектов.

Курс «Робототехника» ориентирован на учащихся 8, 9, 10, 11 классов. Рабочая программа рассчитана на 68 часов. Занятия проводятся 2 раза в неделю, согласно учебному расписанию в каждой возрастной группе.

Рабочая программа составлена в соответствие с Федеральным законом от 29.12.2012 № 273- ФЗ «Об образовании в Российской Федерации»; «Развитие образовательной робототехники и непрерывного IT-образования в Российской Федерации», утвержденной «Агентством инновационного развития» №172-Р от 01.10.2014 (Программа разработана Агентством в рамках поручения Президента Российской Федерации Правительству Российской Федерации о разработке комплекса мер, направленных на создание условий для развития дополнительного образования детей в сфере научно-технического творчества, в том числе и в области робототехники.

#### **Педагогическая целесообразность Программы**

Знания и практические умения, приобретенные в ходе обучения по программе, могут впоследствии использоваться обучающимися для представления своих учебных достижений на районных и областных мероприятиях (олимпиадах и конкурсах соответствующей направленности), способствовать развитию интереса к научной деятельности и подготовки к поступлению в вузы на факультеты информационного профиля.

#### **Цели и задачи курса**

#### **Цели курса:**

 заложить основы алгоритмизации и программирования с использованием робота LEGO Mindstorms EV3;

- научить использовать средства информационных технологий, чтобы проводить исследования и решать задачи в межпредметной деятельности;
- заложить основы информационной компетентности личности, т.е. помочь обучающемуся овладеть методами сбора и накопления информации, современных технологий, их осмыслением, обработкой и практическим применением через урочную, внеурочную деятельность, систему дополнительного образования, в том числе с закреплением и расширением знаний по английскому языку (билингвальная робототехника);
- повысить качество образования через интеграцию педагогических и информационных технологий.

#### **Задачи курса:**

- научить конструировать роботов на базе микропроцессора EV3;
- научить работать в среде программирования;
- научить составлять программы управления Лего роботами;
- развивать творческие способности и логическое мышление обучающихся;
- развивать умение выстраивать гипотезу и сопоставлять с полученным результатом;
- развивать образное, техническое мышление и умение выразить свой замысел;
- развивать умения работать по предложенным инструкциям по сборке моделей;
- развивать умения творчески подходить к решению задачи;
- развивать применение знаний из различных областей знаний;
- развивать умения излагать мысли в четкой логической последовательности, отстаивать свою точку зрения, анализировать ситуацию и самостоятельно находить ответы на вопросы путем логических рассуждений;
- получать навыки проведения физического эксперимента;
- получить опыт работы в творческих группах;
- ведение инновационной, научно-исследовательской, экспериментальной и проектной деятельности в области робототехники.

#### **Планируемые результаты**

Концепция курса «Образовательная робототехника» предполагает внедрение *инноваций* в дополнительное техническое образование учащихся. Поэтому основными планируемыми результатами курса являются**:**

- 1. Развитие интереса учащихся к роботехнике и информатике;
- 2. Развитие навыков конструирования роботов и автоматизированных систем;
- 3. Получение опыта коллективного общения при конструировании и соревнованиях роботов.

#### **Содержание Программы Учебный (тематический) план Учебный план 8 класс**

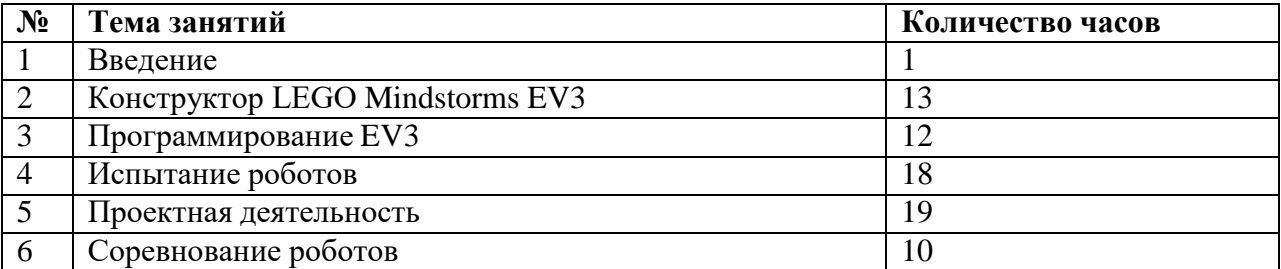

#### **Содержание учебного плана 8 класс**

#### **Введение (1 ч.)**

Поколения роботов. История развития робототехники. Применение роботов. Развитие образовательной робототехники. Цели и задачикурса.

#### **Конструктор LEGO Mindstorms EV3 (13 ч.)**

Конструкторы LEGO Mindstorms EV3, ресурсный набор.

Основные детали конструктора. Микропроцессор EV3. Сервомоторы. Датчики. Подключение сервомоторов и датчиков. Меню. Программирование. Выгрузка и загрузка.

#### **Программирование EV3 (12 ч.)**

Установка программного обеспечения. Системные требования.

Интерфейс. Самоучитель. Мой портал. Панель инструментов. Палитра команд. Рабочее поле. Окно подсказок. Панель конфигурации. Пульт управления роботом. Первые простые программы. Передача и запуск программ. Тестирование робота.

#### **Испытание роботов (18 ч.)**

Движение, повороты и развороты. Воспроизведение звуков и управление звуком. Движение робота с ультразвуковым датчиком и датчиком касания.

Обнаружение роботом черной линии и движение вдоль черной линии.

#### **Проектная деятельность (19 ч.)**

Конструирование моделей роботов. Программирование. Испытание роботов. Презентация проектов роботов. Выставка роботов.

#### **Соревнование роботов (10 ч.)**

Решение олимпиадных задач. Подготовка, программирование и испытание роботов в соревнованиях. Участие в краевых мероприятиях, олимпиадах по робототехнике.

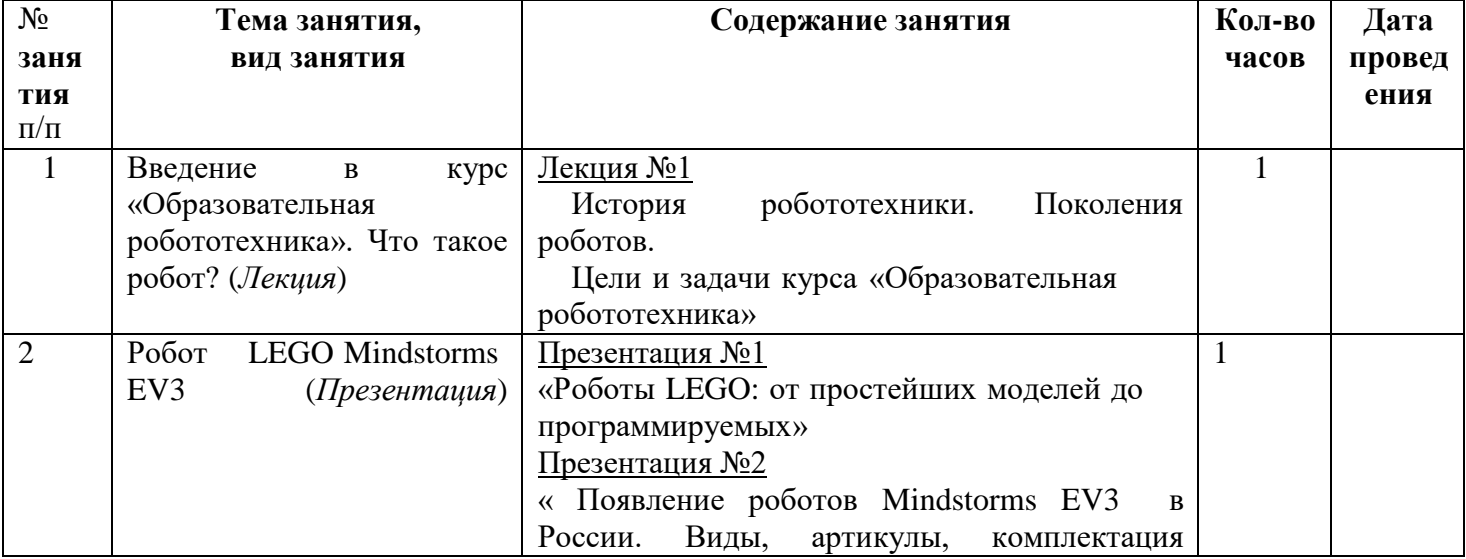

#### **Тематическое планирование**

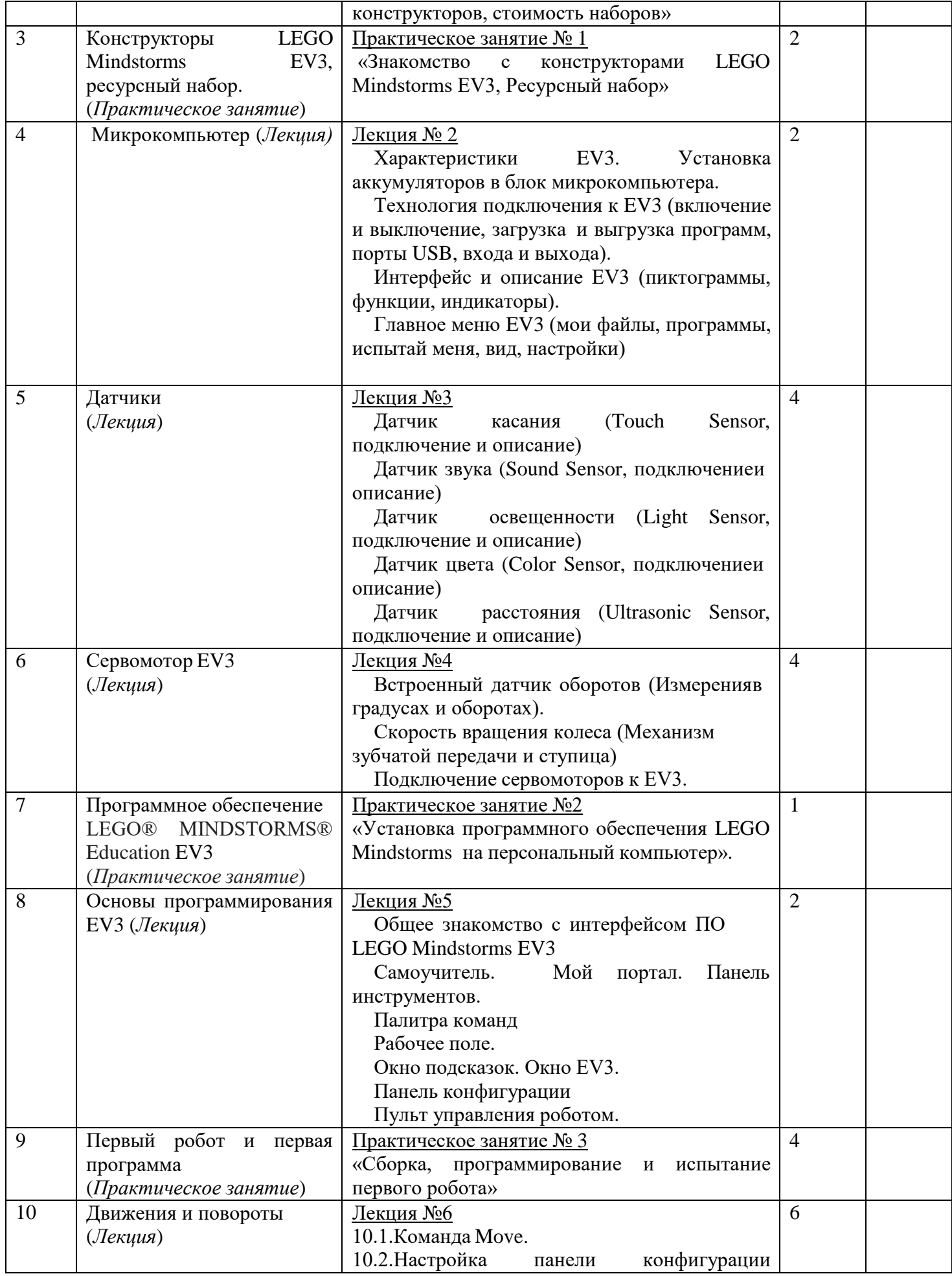

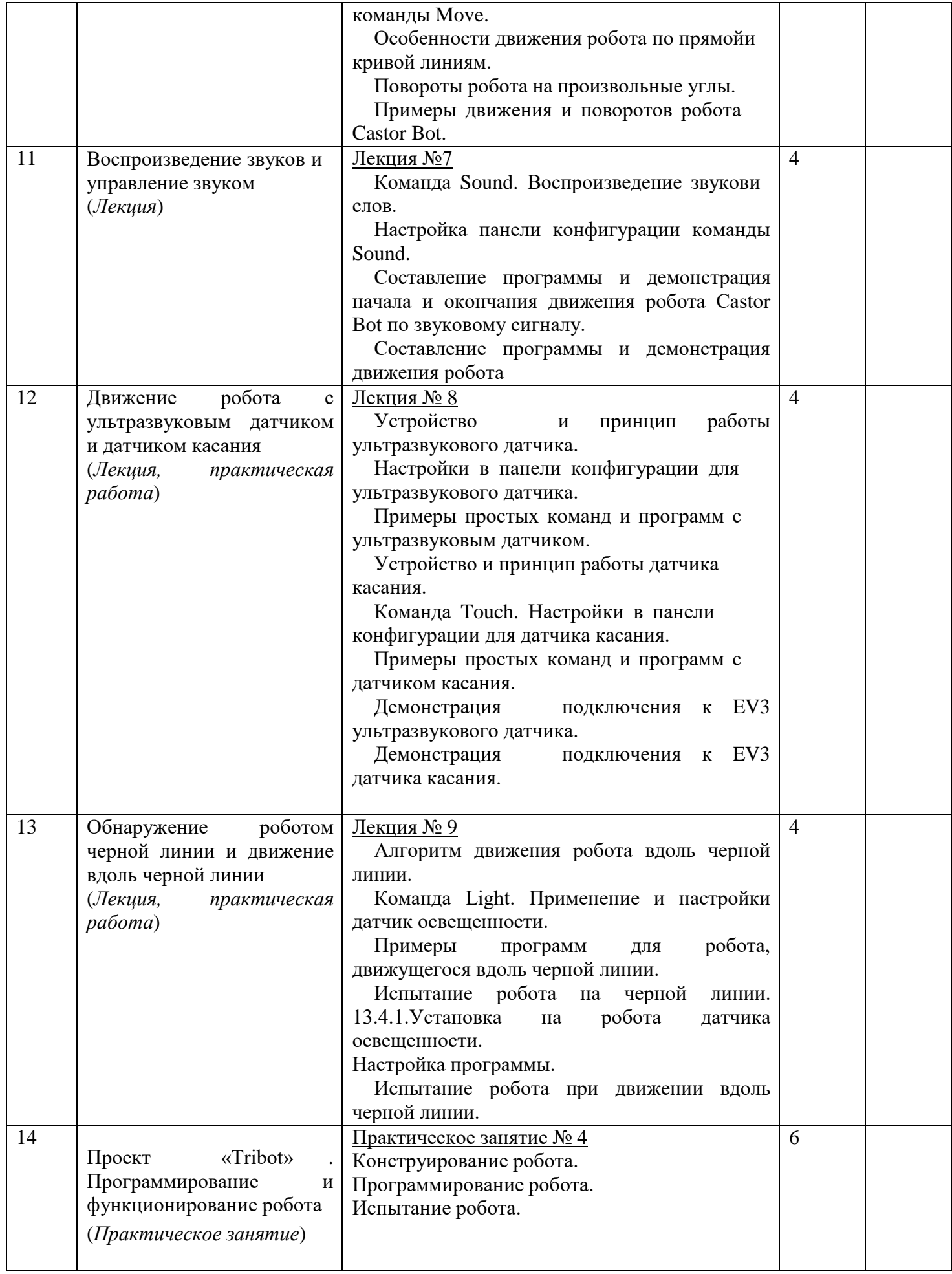

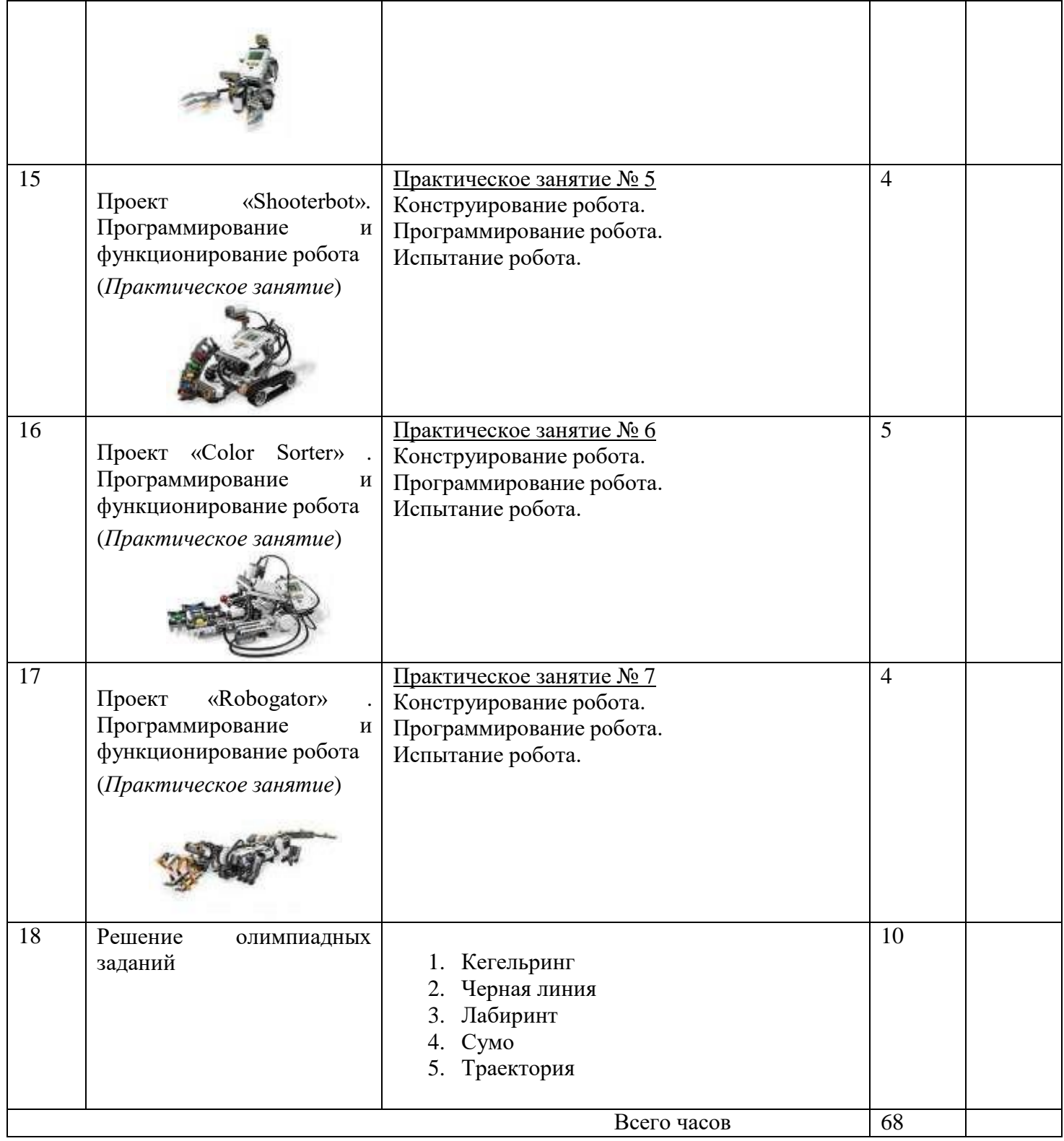

# **Учебный план 9 класс**

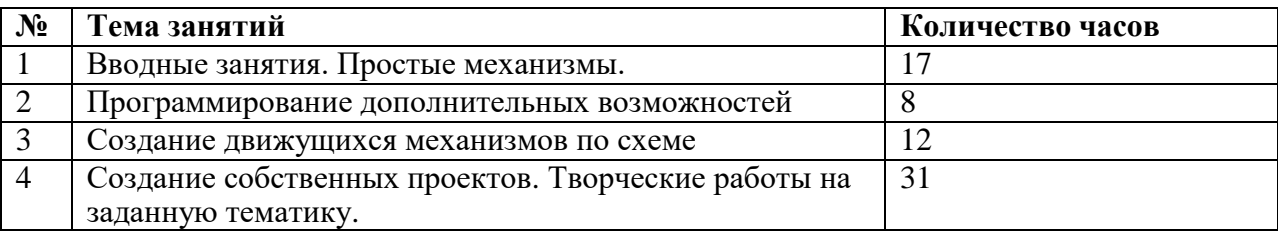

# **Содержание учебного плана 9 класс**

#### **1. Вводные занятия. Простые механизмы.**

Поколения роботов. История развития робототехники. Применение роботов. Развитие образовательной робототехники. Цели и задачикурса.

#### **2. Программирование дополнительных возможностей**

Основные детали конструктора. Микропроцессор EV3. Сервомоторы. Датчики. Подключениесервомоторов и датчиков. Меню. Программирование. Выгрузка и загрузка

#### **3. Создание движущихся механизмов по схеме**

Конструирование моделей роботов. Программирование. Испытание роботов.

#### **4. Создание собственных проектов. Творческие работы на заданную тематику.**

Конструирование моделей роботов. Программирование. Испытание роботов. Презентацияпроектов роботов. Выставка роботов.

# **Тематическое планирование 9 класс**

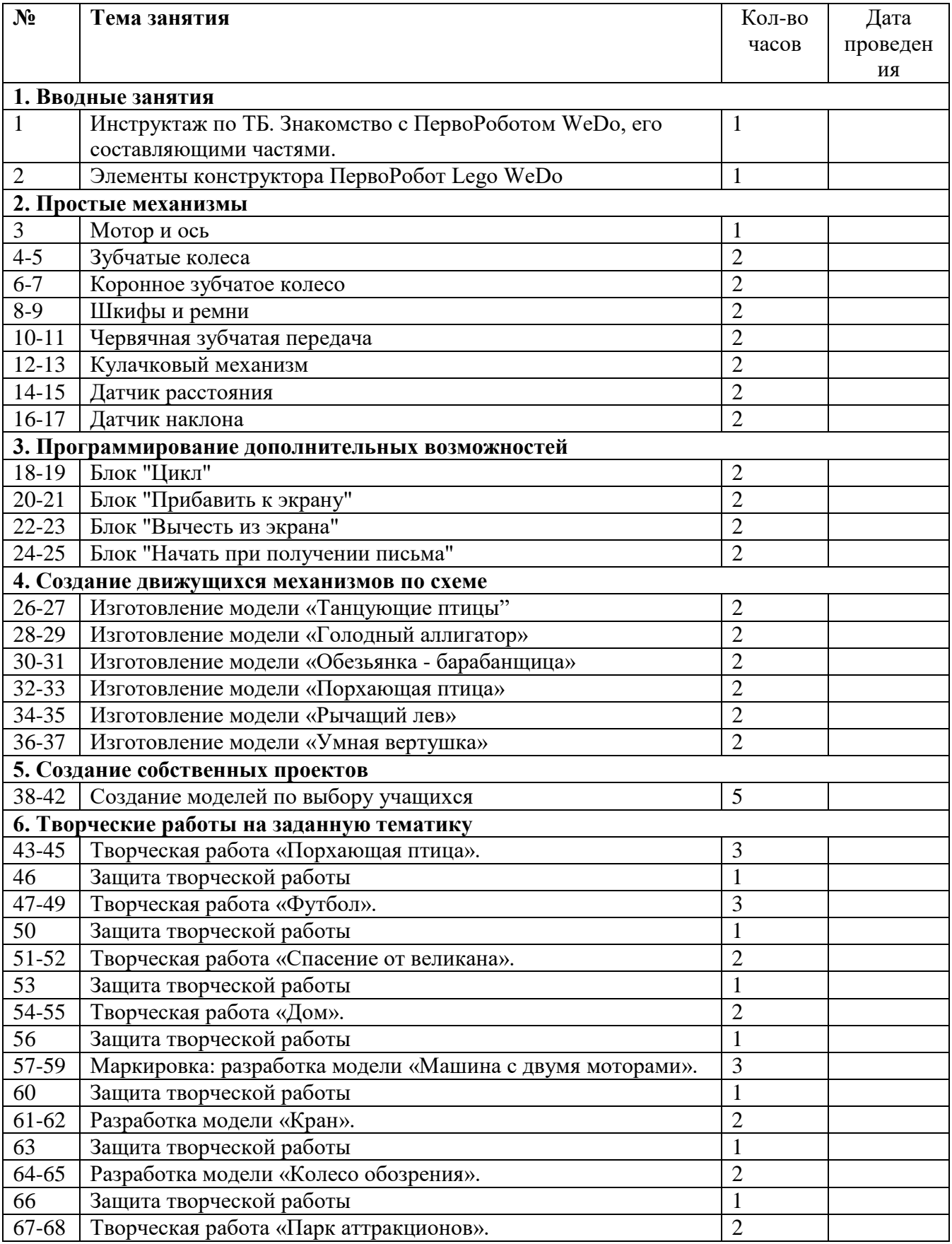

# **Учебный план 10 класс**

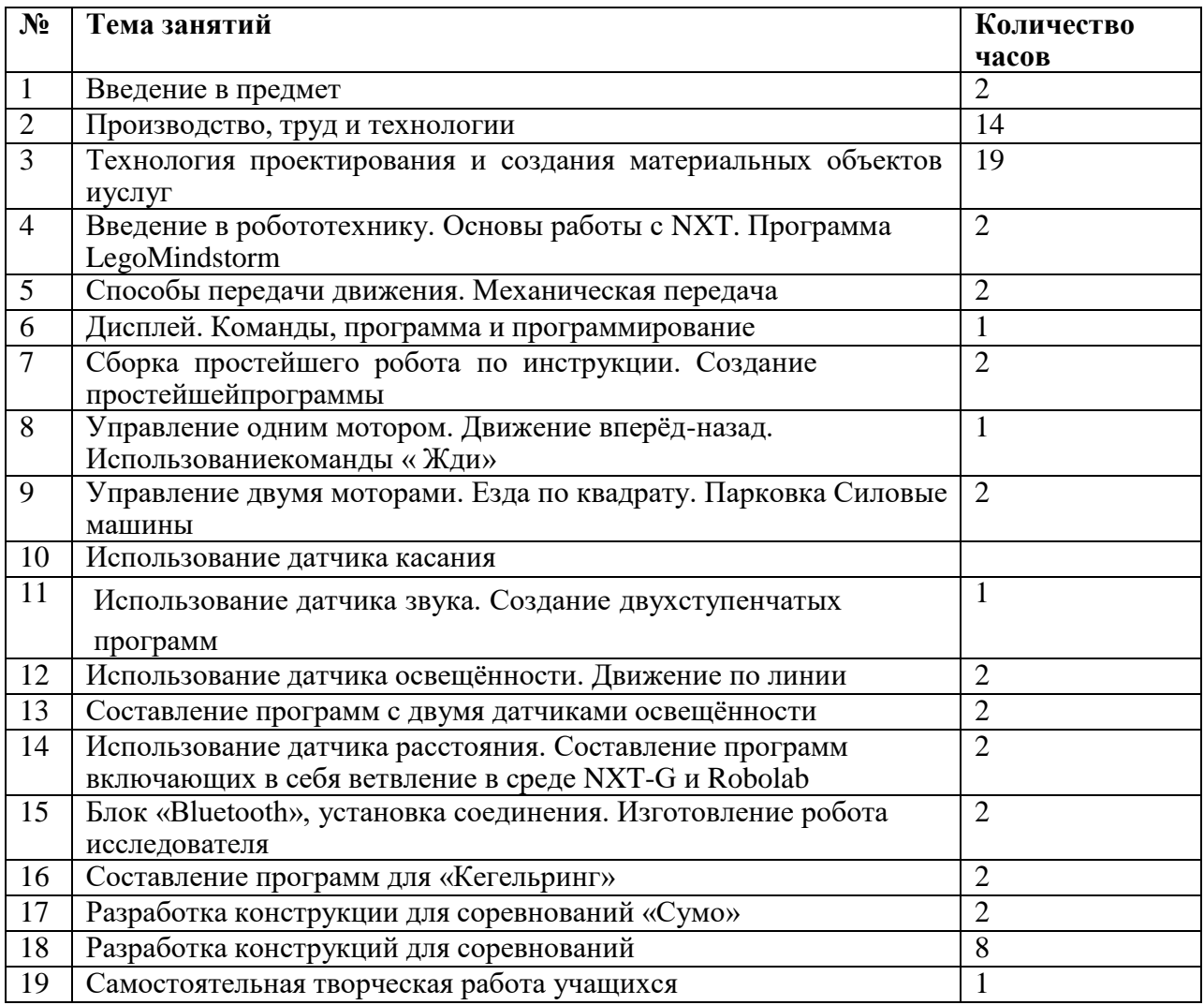

#### **Содержание учебного плана 10 класс**

#### **1. Введение в предмет - 2 часа**

Содержание курса. Вводный инструктаж по ОТ

# **2. Производство, труд и технологии - 14 часов**

Технология как часть общечеловеческой культуры. Влияние технологий на общественное развитие. Взаимосвязь и взаимообусловленность технологий, организация производства и характер труда.

Представление об организации производства: сферы производства, отрасли, объединения, комплексы и предприятия. Составляющие современного производства. Разделение и кооперация труда. Нормирование труда; нормы производства и тарификация; нормативы, системы и формы оплаты труда. Требования к квалификации специалистов различных профессий. Единый тарифноквалификационный справочник работ и профессий (ЕТКС).

Выявление способов снижения негативного влияния производства на окружающую среду: применение экологически чистых и безотходных технологий; утилизация отходов; рациональное размещение производства.

Овладение основами культуры труда: научная организация труда; трудовая и технологическая дисциплина; безопасность труда и средства ее обеспечения; эстетика труда; этика взаимоотношений в трудовом коллективе; формы творчества в труде.

Взаимозависимость рынка товаров и услуг, технологий производства, уровня развития науки и техники: научные открытия и новые направления в технологии созидательной деятельности; введение в производство новых продуктов, современных технологий.

#### **3. Технология проектирования и создания материальных объектов иуслуг – 19 часов**

Выдвижение идеи продукта труда товаропроизводителем и анализ востребованности объекта потенциальными потребителями на основе потребительских качеств. Моделирование функциональных, эргономических и эстетических качеств объекта труда. Выбор технологий, средств и способовреализации проекта.

Планирование проектной деятельности. Выбор путей и способов реализации проектируемого материального объекта или услуги.

Поиск источников информации для выполнения проекта. Использование ЭВМ. Применение основных методов творческого решения практических задач для создания продуктов труда. Документальное представление проектируемого продукта труда с использованием ЭВМ. Выбор способов защиты интеллектуальной собственности.

Организация рабочих мест и технологического процесса создания продукта труда. Выполнение операций по созданию продукта труда. Контроль промежуточных этапов деятельности.

Оценка качества материального объекта или услуги, технологического процесса и результатов проектной деятельности. Оформление и презентацияпроекта и результатов труда.

Учебный проект по технологии проектирования и создания материальных объектов и услуг.

#### **4. Введение в робототехнику. Основы работы с NXT. Программа LegoMindstorm – 2 часа**

Развитии робототехники в мировом сообществе и в частности в России. Показ видеороликов о роботах и роботостроении. Правила техники безопасности.

Основные детали (название и назначение). Датчики (назначение, единицы измерения). Двигатели. Микрокомпьютер NXT. Аккумулятор (зарядка, использование).

Названия и назначения деталей. Как правильно разложить детали в наборе.

#### **5. Способы передачи движения. Механическая передача - 2 часа.**

Способы передачи движения. Понятия о редукторах. Зубчатые передачи, их виды. Механическая передача, редуктор и мультипликатор. Трѐхмерное моделирование. Одномоторная тележка. Силовые машины.

#### **6. Дисплей. Команды, программа и программирование – 1 час.**

Понятие команды, программа и программирование NXT. Визуальные языки программирования. Разделы программы, уровни сложности. Передача и запуск программы. Окно инструментов. Изображение команд в программе и на схеме. Владение кодами и методами чтения и способам графического представления. Дисплей. Использование дисплея NXT.

#### **7. Сборка простейшего робота по инструкции. Создание простейшейпрограммы – 2 часа**

Сборка простейшего робота, по инструкции. Сборка модели по технологическим картам. Составление простой программы для модели, используя встроенные возможности NXT (программа из ТК + задания на понимание принципов создания программ). Создание простейшей программы. Составление простых программ по линейным и псевдо линейным алгоритмам.

#### **8. Управление одним мотором. Движение вперѐд-назад. Использованиекоманды « Жди» - 1 час**

Управление одним мотором. Движение вперѐд-назад. Использование команды « Жди». Загрузка программ в NXT. Одномоторная тележка.

#### **9. Управление двумя моторами. Езда по квадрату. Парковка Силовые машины.** – **2 часа**

Езда по квадрату. Парковка. Двухмоторная тележка. Использование палитры команд и окна диаграммы. Управление двумя моторами с помощью команды «Жди». Использование палитры инструментов. Загрузка программ в NXT.

#### **10. Использование датчика касания – 2 часа**

Использование датчика касания. Обнаружения касания.

#### **11. Использование датчика звука. Создание двухступенчатых программ**

#### **- 1 час.**

Использование датчика звука. Создание двухступенчатых программ. Блок воспроизведение. Настройка концентратора данных блока «Звук». Подача звуковых сигналов при касании.

#### **12. Использование датчика освещѐнности. Движение по линии – 2 часа**

Составление программ с двумя датчиками освещѐнности. Движение по линии.

#### **13. Составление программ с двумя датчиками освещѐнности – 2 часа**

Движение вдоль линии с применением двух датчиков освещенности. Калибровка. Контейнеры. Подсчѐт перекрѐстков. Ветвления. Цикл с условием.

#### **14. Использование датчика расстояния. Составление программ включающих в себя ветвление в среде NXT-G и Robolab – 2 часа.**

Использование датчика расстояния. Создание многоступенчатых программ. Ультразвуковой датчик. Определение роботом расстояния до препятствия.

Объезд стены. Дифференциальный регулятор. Составление программ включающих в себя ветвление в среде NXT-G и Robolab.

#### **15. Блок «Bluetooth», установка соединения. Изготовление робота исследователя – 2 часа.**

Блок «Bluetooth», установка соединения. Загрузка с компьютера. Включение/выключение. Закрытие соединения. Настройка концентратора данных Блока «Bluetooth соединение». Кодирование сообщений. Владение алгоритмами решения технико-технологических задач. Изготовление робота исследователя. Сборка робота исследователя. Составление программы для датчика расстояния и освещѐнности. Удалѐнное управление роботом. Футбол управляемых роботов.

#### **16. Составление программ для «Кегельринг» - 2 часа.**

Работа с моторами и датчиками. Составление программ для «Кегельринг». Испытание робота.

#### **17. Разработка конструкции для соревнований «Сумо» - 2 часа**

Показ видео роликов о роботах участниках соревнования **«** Сумо ». Поиск новых решений возникшей технической проблемы. Разработка конструкции для соревнований «Сумо». Испытание конструкции и программ. Устранение неисправностей. Совершенствование конструкции

#### **18. Разработка конструкций для соревнований – 8 часов**

Рациональное использование учебной и дополнительной информации для создания объектов. Поиск новых решений возникшей технической проблемы. Разработка конструкций для соревнований. Выбор оптимальной конструкции, изготовление, испытание и внесение конструкционных изменений.

#### **19. Самостоятельная творческая работа учащихся – 1 час**

# **Тематическое планирование 10 класс**

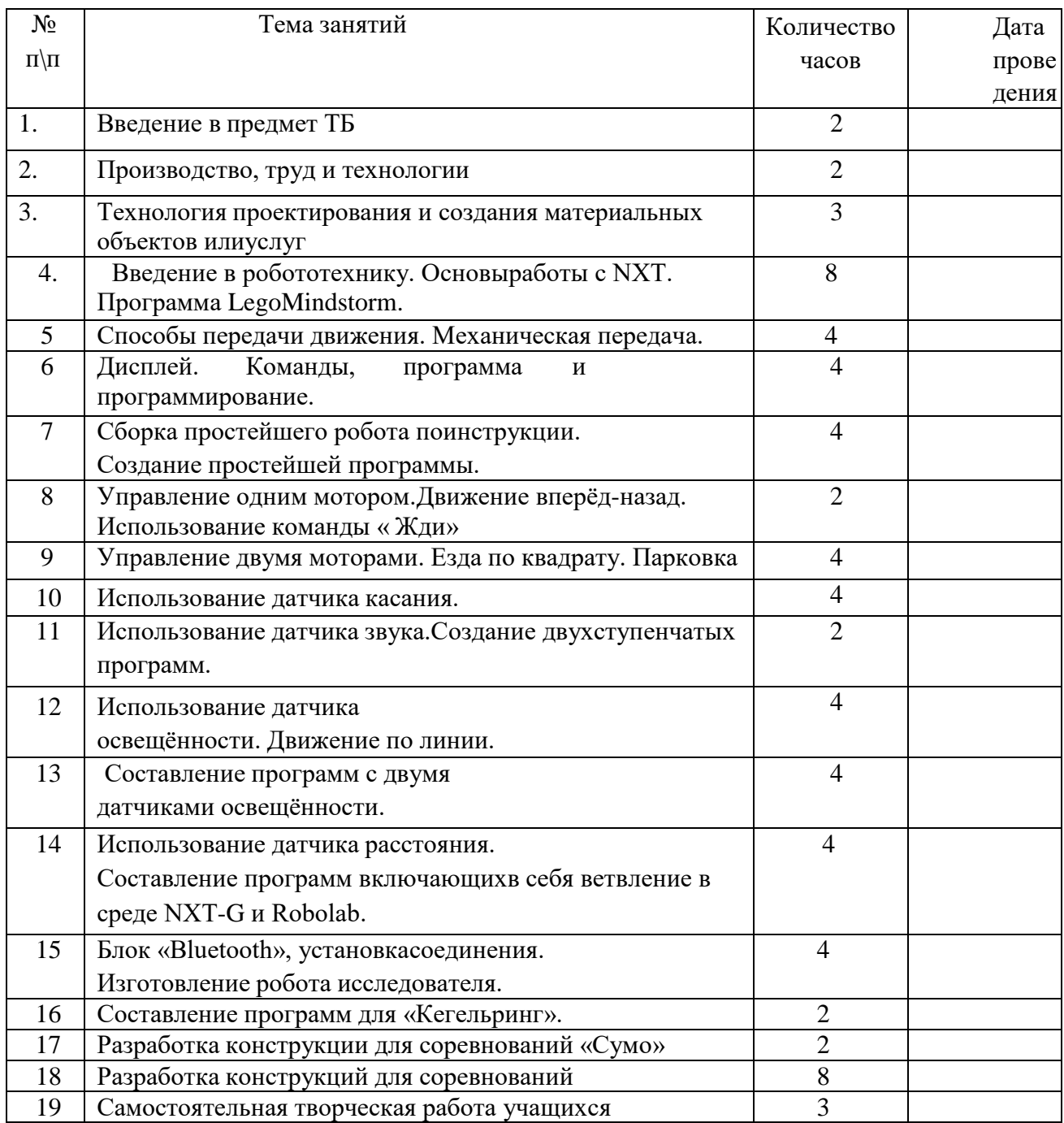

# **Учебный план 11 класс**

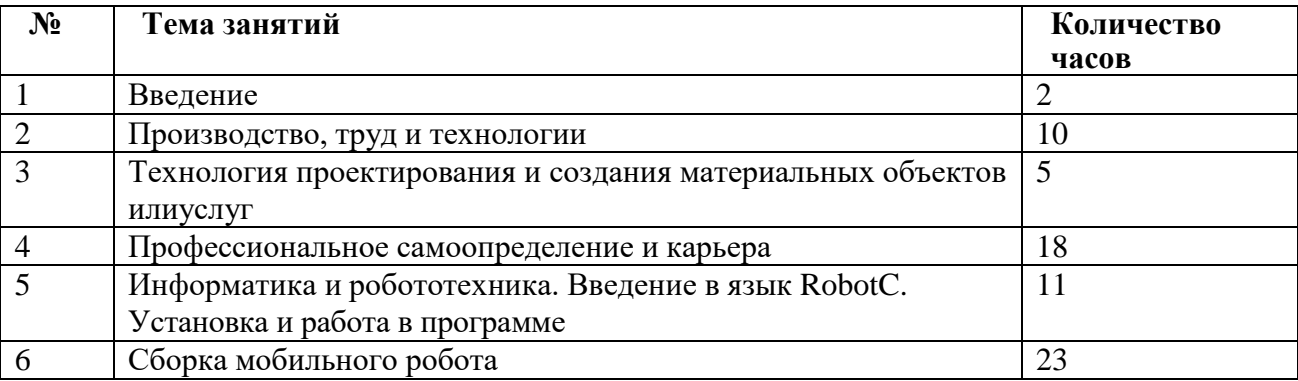

## **Содержание учебного плана 11 класс**

## **1. Введение - 2 часа**

Введение. Вводный инструктаж по ОТ

#### **2. Производство, труд и технологии - 10 часов**

Овладение основами культуры труда: научная организация труда; трудовая и технологическая дисциплина; безопасность труда и средства ее обеспечения; эстетика труда; этика взаимоотношений в трудовом коллективе; формы творчества в труде.

Взаимозависимость рынка товаров и услуг, технологий производства, уровня развития науки и техники: научные открытия и новые направления в технологиях созидательной деятельности; введение в производство новых продуктов, современных технологий.

#### **3. Технология проектирования и создания материальных объектов илиуслуг - 5 часов**

Планирование проектной деятельности. Выбор технологий, средств и способов реализации проекта. Оформление проекта и результатов труда. Выполнение операций по созданию продукта труда. Презентация результатов проекта и результата труда.

#### **4. Профессиональное самоопределение и карьера - 18 часов**

Изучение рынка труда и профессий: конъюнктура рынка труда и профессий, спрос и предложения работодателей на различные виды профессионального труда, средства получения информации о рынке труда и путях профессионального образования.

Виды и формы получения профессионального образования. Региональный рынок образовательных услуг. Центры профконсультационной помощи. Поиск источников информации о рынке образовательных услуг. Планирование путей получения образования, профессионального и служебного роста. Возможности квалификационного и служебного роста. Характер профессионального образования и профессиональная мобильность.

Сопоставление профессиональных планов с состоянием здоровья, образовательным потенциалом, личностными особенностями. Подготовка резюме и формы самопрезентации для получения профессионального образования или трудоустройства.

Выполнение проекта по уточнению профессиональных намерений. Тестирование индивидуальных качеств учащихся

## **5. Информатика и робототехника. Введение в язык RobotC. Установка и работа в программе– 11 часа**

Три составляющие части среды конструктор «ROBOLAB» и RobotC. Демонстрация моделей и возможностей среды RoboLab и RobotC. Знакомства с инструментами. Изменение фона рабочего поля. Инструмент «Выделение». Инструмент «Перемещение». Инструмент «Текст» Добавление описания к программе..

#### **6. Обзор языка программирования Arduino. Электронные компоненты – 2 часа**

Процедуры setup и loop. Процедуры pinMode, digitalWrite, delay. Переменные в программе. Как укротить электричество: резистор, диод, светодиод. Как быстро строить схемы: макетная доска и мультиметр. Железнодорожный светофор.

#### **13. Сборка мобильного робота.– 23 часа.**

Из чего состоит робот. Что такое мезонинная плата. Как собрать робота.

Как заставить робота двигаться.

Что такое программный интерфейс. Как описать алгоритм езды по линии. Как создать собственную библиотеку. Проявление познавательного интересаи активности в данной области.

# **Тематическое планирование 11 класс**

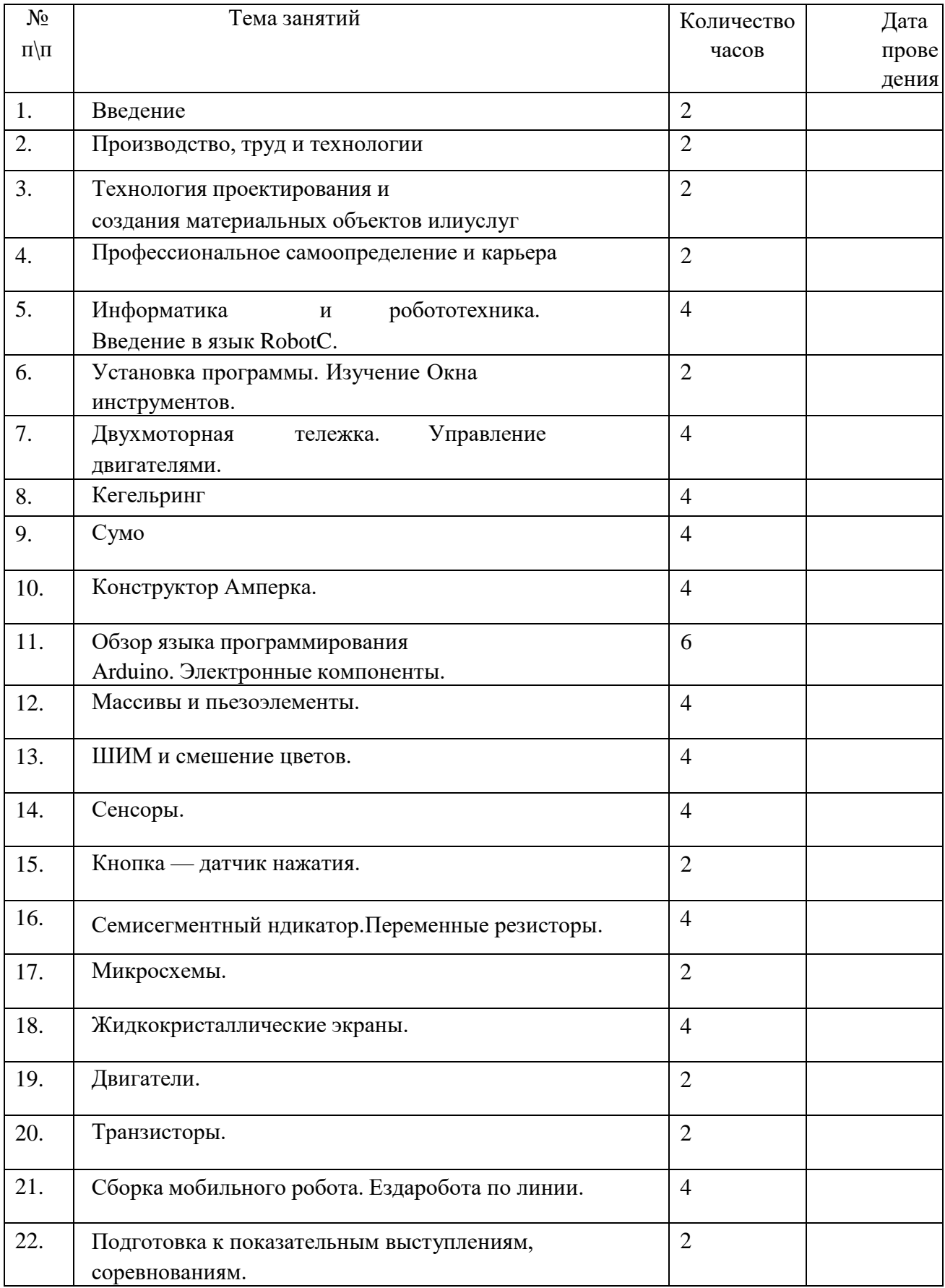

Данный элективный курс не предполагает промежуточной или итоговой аттестации учащихся. В процессе обучения учащиеся получают знания и опыт в области дополнительной дисциплины «Робототехника».

Оценивание уровня обученности школьников происходит по окончании курса, после выполнения и защиты индивидуальных проектов. Учащиеся получают сертификат по итогам курса в объеме 35 часов и похвальные листы за разработку индивидуальных моделей роботов. Тем самым они формируют свое портфолио, готовятся к выбору своей последующей траектории развития,формируют свою политехническую базу.

#### **ОРГАНИЗАЦИОННО-ПЕДАГОГИЧЕСКИЕ УСЛОВИЯ РЕАЛИЗАЦИИ ПРОГРАММЫ**

#### **Учебно-методическое обеспечение Программы.**

Методика обучения по Программе «Робототехника» состоит из сочетания словесного изложения теоретического материала с наглядным показом иллюстрирующего материала и приемов решения теоретических и практических задачах по сборке и функционированию элементов конструкции робота. Обучающиеся закрепляют полученные знания путем самостоятельной сборки конструкции, выполнения практических работ. Для развития творческого мышления и навыков аналитической деятельности проводятся тематические дискуссии, мозговые штурмы, интеллектуальные игры. **Формы занятий**

- Урок лекция;
- $\bullet$  Урок презентация;
- Практическое занятие;
- Урок соревнование;
- Выставка.

#### **Материально - техническое обеспечение**

Для реализации программы в кабинете должно иметься следующее оборудование: набор для изучения робототехники LEGO MindstormsEducationEV3 – шт.;

Программное обеспечение;

персональный компьютер - шт.; мультимедиа проектор – 1 шт.

#### **Кадровое обеспечение Программы**

Программа «Робототехника» реализуется педагогом дополнительного образования, имеющим профессиональное образование в области, соответствующей направленности программыю.

#### **СПИСОК ЛИТЕРАТУРЫ**

- 1. «Первый шаг в робототехнику: практикум Д.Г. Копосов. 2012 г., БИНОМ.
- 2. «Уроки Лего конструирования в школе», Злаказов А.С., Горшков Г.А., 2011 г., БИНОМ.
- 3. «Робототехника для детей и родителей», Филиппов С.А., 2010 г.
- 4. Программа «робототехника» как базовый образовательный модуль для детей и молодежи.: методическое пособие АНО «Пермский центр развития робототехники», Пермь-2015
- 5. Блог-сообщество любителей роботов Лего с примерами программ [Электронный ресурс] / [http://nnxt.blogspot.ru/2010/11/blog-post\\_21.html](http://infourok.ru/site/go?href=http%3A%2F%2Fnnxt.blogspot.ru%2F2010%2F11%2Fblog-post_21.html)
- 6. Образовательная программа «Введение в конструирование роботов» и графический язык программирования роботов [Электронный ресурс] [/http://learning.9151394.ru/course/view.php?id=280#program\\_blocks](http://infourok.ru/site/go?href=%23program_blocks)

#### **Интернет–ресурсы:**

- 1. [http://www.prorobot.ru](http://www.prorobot.ru/)
- 2. [http://russianrobotics.ru](http://russianrobotics.ru/)
- 3. [http://edurobots.ru](http://edurobots.ru/)
- 4. [http://nau-ra.ru/catalog/robot](http://infourok.ru/site/go?href=http%3A%2F%2Fnau-ra.ru%2Fcatalog%2Frobot) [http://www.239.ru/robot](http://infourok.ru/site/go?href=http%3A%2F%2Fnau-ra.ru%2Fcatalog%2Frobot)
- 5. [http://habrahabr.ru/company/innopolis\\_university/blog/210906/S](http://infourok.ru/site/go?href=http%3A%2F%2Fhabrahabr.ru%2Fcompany%2Finnopolis_university%2Fblog%2F210906%2F)TEM-робототехника